[Positionnement](#page-0-0) Concept de vue/cliché Mise à jour [Utilisation](#page-17-0)

# <span id="page-0-0"></span>Indépendance

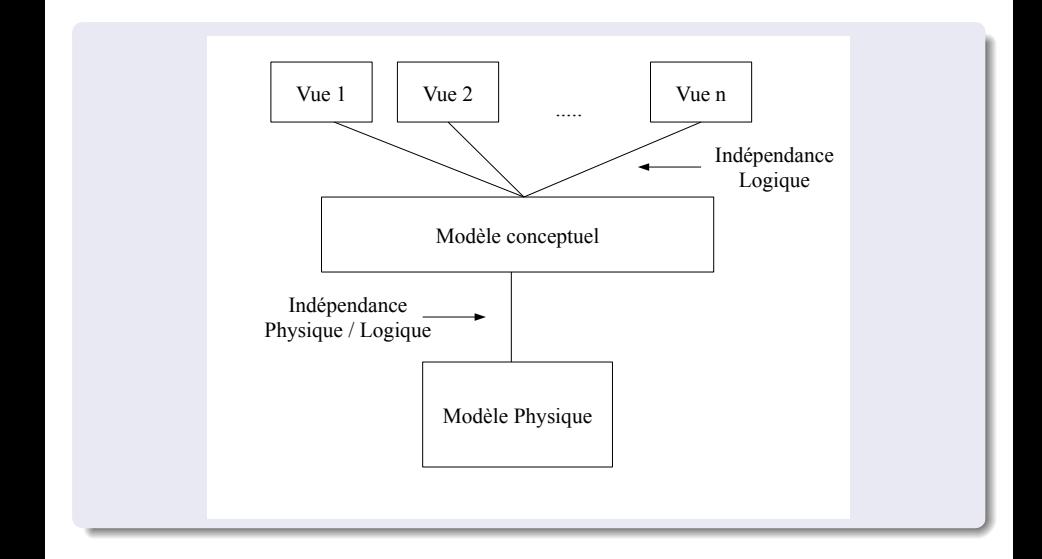

# Offre d'un SGBD

#### • Niveau physique

- Méthodes de placement
- Index
- Statistiques
- Répartition à travers un réseau
- Niveau conceptuel
	- schéma relationnel
	- contrainte d'intégrité
	- $\bullet$  procédure stockée / trigger
- **•** Niveau externe
	- Vues relationnelles
	- $\bullet$  Indépendance données / traitements : une application est indépendante des modifications apportées aux schémas conceptuels et physiques (en théorie).

[Positionnement](#page-0-0) [Concept de vue/clich´e](#page-5-0) [Mise `a jour](#page-12-0) [Utilisation](#page-17-0)

# Schéma EXEMPLE : Base COOPERATIVE

#### VINS (V) (NUM\_VIN, CRU, MILLESIME)

VITICULTEURS (VT) (NUM\_VITICULTEUR, NOM, PRENOM, VILLE)

PRODUCTIONS (P) (VIN, VITICULTEUR)

BUVEURS (B) (NUM BUVEUR, NOM, PRENOM, VILLE)

COMMANDES (C) (NUM COMMANDE, DATE, VIN, QUANTITE, BUVEUR) EXPEDITION (E) (COMMANDE, DATE, QUANTITE)

## Règle des vues

## **Principe** VUES

Chaque (groupe d') utilisateur (ou application) possède sa propre vision de la base

- Certaines informations sont conservées
- Certaines informations du schéma conceptuel disparaissent (projection)
- Certaines informations sont re-structurées (jointure)
- Certaines informations n'existent pas et sont calculées (agrégat : DEGRE MOYEN)

### EXEMPLES - Schéma

Gestion des vins

VINS (NUM\_VIN, CRU, MILLESIME, DEGRE) DEGRE\_MOYEN\_CRU (CRU, DEGRE\_MOYEN)

### Gestion des viticulteurs bordelais VITIS BORDEAUX (NUM VITICULTEUR, NOM, PRENOM, VILLE)

Gestion des buveurs parisiens BUVEURS PARIS (NUM BUVEUR, NOM, PRENOM) COMMANDES PARIS (NUM COMMANDE, DATE, BUVEUR, VIN, QUANTITE) QUANTITE COMMANDEE BUVEURS (BUVEUR, QUANTITE) EXPEDITIONS PARIS (COMMANDE, DATE, QUANTITE)

[Positionnement](#page-0-0) [Concept de vue/clich´e](#page-5-0) [Mise `a jour](#page-12-0) [Utilisation](#page-17-0)

### Vue

### **Principe** VUE

- Relation dérivée (virtuelle) construite à partir de relations de base et/ou de vues relationnelles
- Une vue est spécifiée par une question : approche analytique
- Une vue est une fenêtre sur la base de données et elle permet de voir les **mises à jour** entre sessions de travail

#### Exemple : viticulteurs de vins de Bordeaux

<span id="page-5-0"></span>CREATE VIEW VITIS BORDEAUX (NUM VITICULTEUR ,NOM, VILLE ) AS SELECT VT. NUM VITICULTEUR , VT.NOM, VT. VILLE FROM VITICULTEURS VT, VINS V, PRODUCTIONS P **WHERE**  $VT$ . NUM VITICULTEUR  $= P$ . VITICULTEUR AND  $P.$  VIN  $=$  V. NUM VIN AND  $V.CRU = 'Bordeaux':$ 

[Positionnement](#page-0-0) Concept de vue/cliché Mise à jour [Utilisation](#page-17-0)

## Cliché

### <sup><sup>2</sup><sup>2</sup> Principe CLICHÉ</sup>

- · Relation, matérialisée, dont les n-uplets sont définis par le résultat d'une requête sur des relations de base, vues ou clichés
- . Un cliché n'est pas mis à jour entre sessions de travail sauf demande expresse -

[Positionnement](#page-0-0) Concept de vue/cliché Mise à jour [Utilisation](#page-17-0)

Vue / Cliché (EXEMPLE)

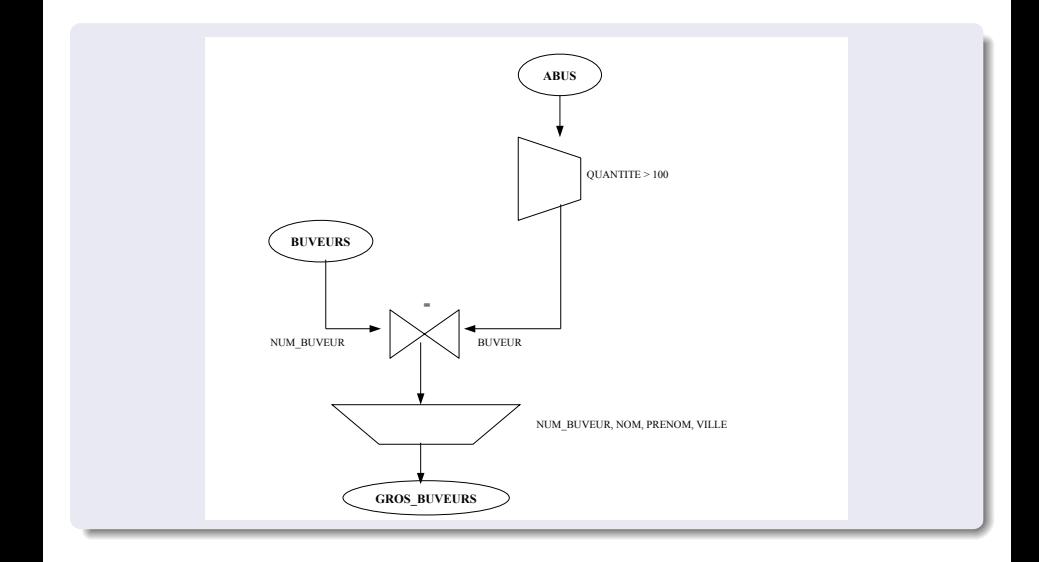

Positionnement Concent de vue/cliché Mise à jour Hillisation

# Synthèse : Différence Vue / Relation de Base

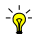

- Les n-uplets d'une vue n'existe pas physiquement
- Les n-uplets sont calculables par la question définissant la vue
- La matérialisation peut être effectuée
- Le cliché n'est pas une vue mais une photo statique de la base à un moment donné

## Syntaxe et principes

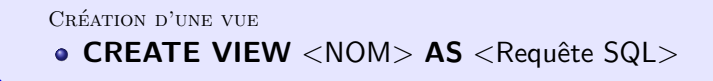

Suppression d'une vue

```
DROP VIEW <NOM>
```
**INTERROGATION** 

- Toujours possible (sous réserve des droits)
- Syntaxe identique à une relation de base

MISE À JOUR

- **Non définie dans de nombreux cas**
- Syntaxe identique à une mise à jour d'une relation de base (si MAJ possible)

```
Mono relation
```

```
CREATE VIEW CRUS (NOM)
AS SELECT DISTINCT CRU
  FROM VINS
```

```
Multi-relations
```

```
CREATE VIEW BUVEURS BEAUJOLAIS
```
(NUM BUVEUR, NOM, QUANTITE COMMANDEE) AS SELECT B.NUM BUVEUR, B.NOM, SUM (C . QUANTITE)

```
FROM BUVEURS B, VINS V, COMMANDES C
```
**WHERE**  $B.$  NUM BUVEUR  $= C.$  BUVEUR AND

 $C.$  VIN  $=$  V. NUM VIN AND

 $V.CRU = 'Beaulolais'$ 

GROUP BY B.NUM BUVEUR, B.NOM

EXEMPLES de vues à partir d'une autre vue

- A partir d'une autre vue Relation de base : PARENTS (ASCENDANT, DESCENDANT) → Vue : GRAND\_PARENTS (ASCENDANT, DESCENDANT) CREATE VIEW GRAND PARENTS (ASCENDANT, DESCENDANT) AS SELECT P1.ASCENDANT, P2.DESCENDANT FROM PARENTS P1, PARENTS P2 WHERE P1.DESCENDANT =  $P2.ASCENDANT$ ; → Vue : ARRIERE\_GRAND\_PARENTS (ASCENDANT, DESCENDANT) CREATE VIEW ARRIERE GRAND PARENTS (ASCENDANT, DESCENDANT) AS SELECT P.ASCENDANT, GP.DESCENDANT FROM PARENTS P, GRAND\_PARENTS GP WHERE P.DESCENDANT  $=$  GP.ASCENDANT ;
	- Impossibilité d'avoir une fermeture transitive (tous les ascendants d'une personne)

## Mise à Jour

- Il faut retrouver la MAJ d'une session de travail sur l'autre
- Comment reporter la mise jour de la vue sur les relations de base ?

#### **EXEMPLES**

'Monotable' avec **VINS** (NUM\_VIN, CRU, MILLESIME, DEGRE)

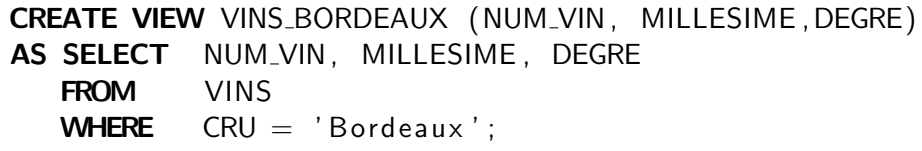

<span id="page-12-0"></span>CREATE VIEW DEGRE MOYEN PAR CRU (CRU, DEGRE MOYEN) AS SELECT CRU, AVG(DEGRE) FROM VINS GROUP BY CRU;

Positionnement Concept de vue/cliché Mise à jour Utilisation

### **EXEMPLE**

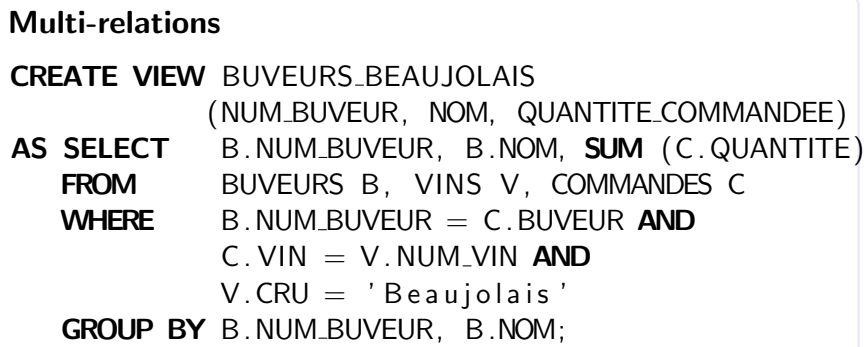

# Principes des mises à jour sur une vue

- Génère éventuellement beaucoup de valeurs nulles
- Vérification : clause WITH CHECK OPTION à la création
- Système de règles avec trigger (do instead) chez PostgreSQL
- Dépend du SGBD pour l'implémentation des vues
- Matérialisation des vues dans les entrepôts de données

Positionnement Concept de vue/cliché Mise à jour Utilisation

## Traitement par le SGBD - Réécriture

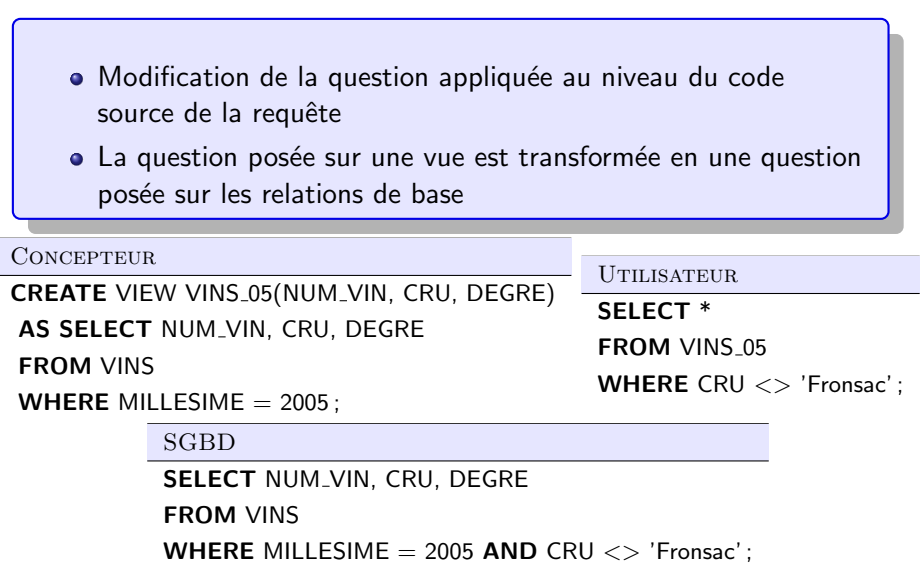

# Traitement par le SGBD - Restructuration algébrique

- Fusion des arbres algébriques de la vue et de la question utilisateur
- Optimisation de l'arbre

(Nécessite une compilation préalable des vues)

Positionnement Concent de vue/cliché Mise à jour Utilisation

## Synthèse sur les vues

#### **Avantages**

- Adaptation aux applications utilisateur
- Intégration d'application existantes
- Dynamique du schéma de la base
- Confidentialité des données
- Définition de contraintes d'intégrité

### Inconvénient

<span id="page-17-0"></span>• Mises à jour difficiles ou impossibles